**[Manually](http://my.tomsorg.com/file.php?q=Manually Connect Wifi Linux) Connect Wifi Linux** >[>>>CLICK](http://my.tomsorg.com/file.php?q=Manually Connect Wifi Linux) HERE<<<

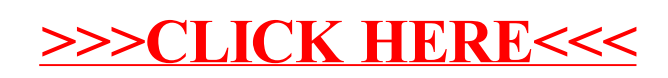